# Memory Management I Segmentation and Paging

COMS W4118 Prof. Kaustubh R. Joshi krj@cs.columbia.edu

#### http://www.cs.columbia.edu/~krj/os

**References:** Operating Systems Concepts (9e), Linux Kernel Development, previous W4118s **Copyright notice:** care has been taken to use only those web images deemed by the instructor to be in the public domain. If you see a copyrighted image on any slide and are the copyright owner, please contact the instructor. It will be removed.

3/27/13 COMS W4118. Spring 2013, Columbia University. Instructor: Dr. Kaustubh Joshi, AT&T Labs. 2014

## **Outline**

- Memory management goals
- Segmentation
- Paging
- TLB
- Page sharing

## Uni- v.s. multi-programming

- Simple uniprogramming with a single segment per process
- Uniprogramming disadvantages
	- $-$  Only one process can run a time
	- $-$  Process can destroy OS
- Want multiprogramming!

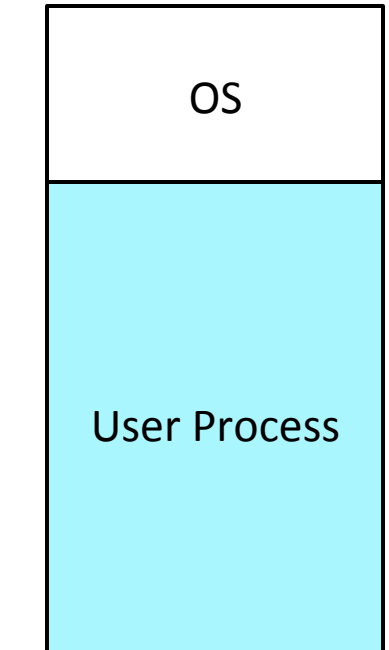

## Multiple address spaces co-exist

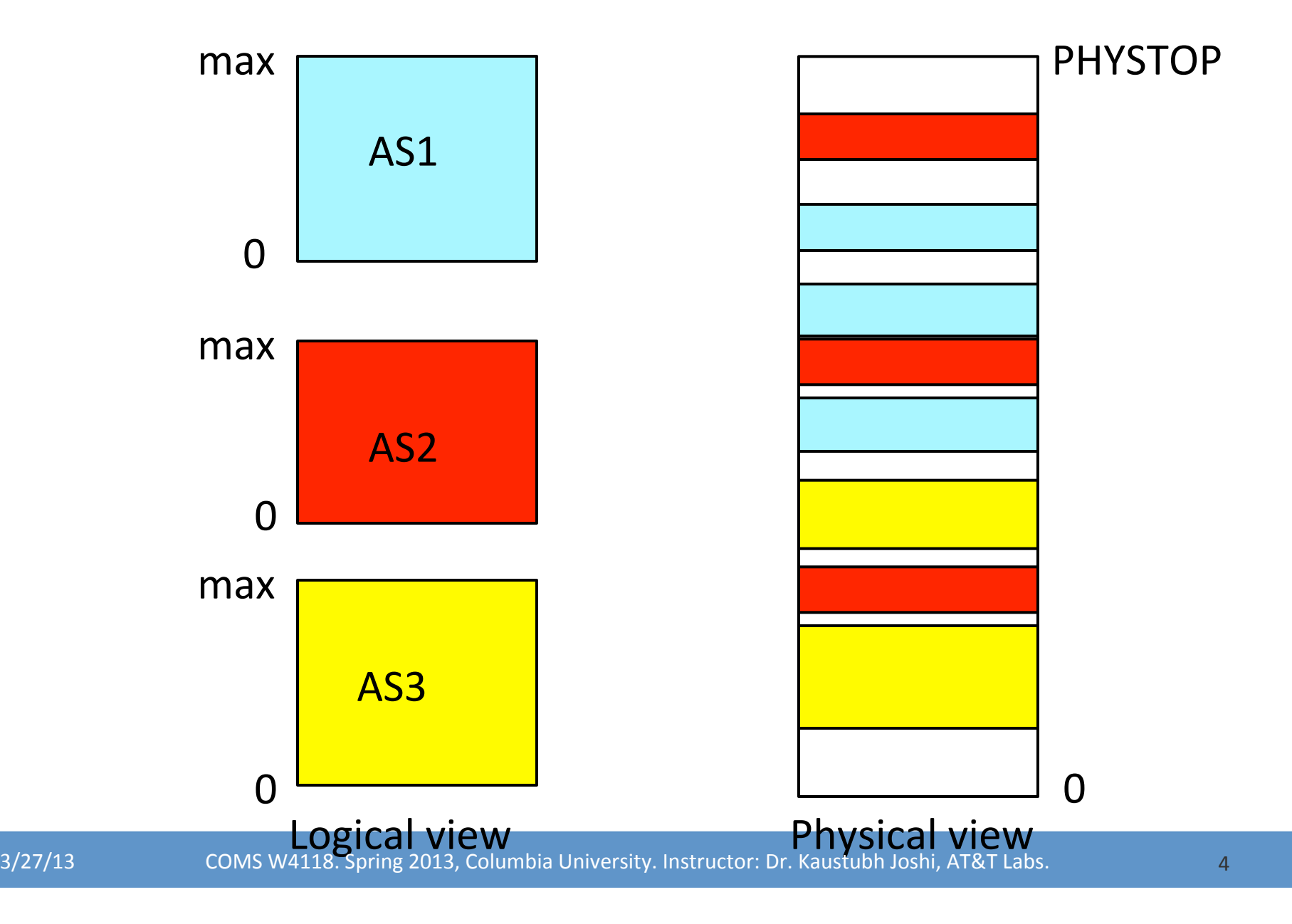

## Memory management wish-list

- **Sharing** 
	- multiple processes coexist in main memory
- **Transparency** 
	- Processes are not aware that memory is shared
	- Run regardless of number/locations of other processes
- Protection
	- Cannot access data of OS or other processes
- Efficiency: should have reasonable performance
	- $-$  Purpose of sharing is to increase efficiency
	- Do not waste CPU or memory resources (fragmentation)

## Memory Management Unit (MMU)

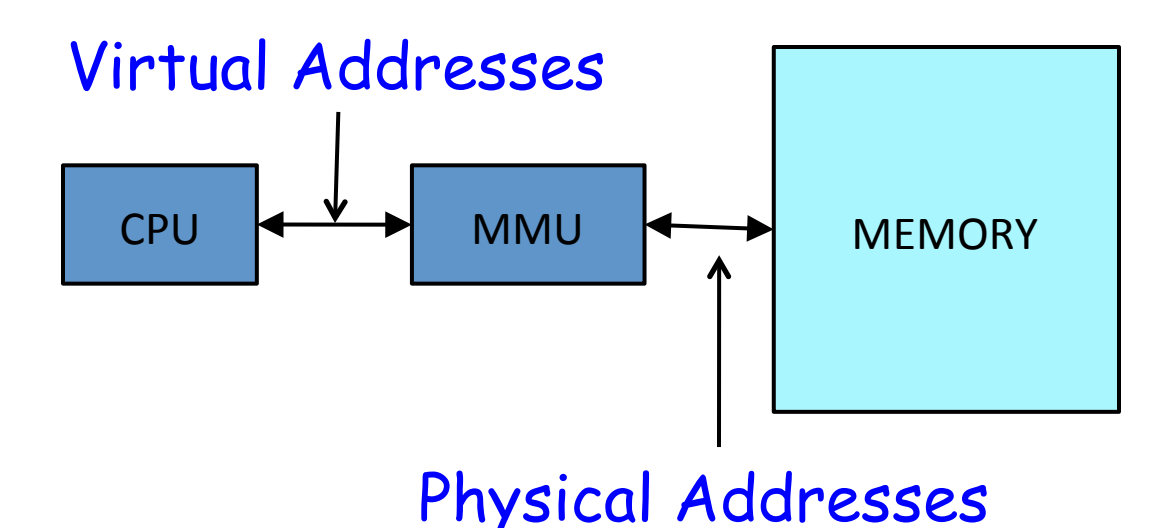

- Map program-generated address (virtual address) to hardware address (physical address) dynamically at every reference
- Check range and permissions
- Programmed by OS

#### x86 address translation

- CPU generates virtual address (seg, offset)
	- $-$  Given to segmentation unit
		- Which produces linear addresses
	- $-$  Linear address given to paging unit
		- Which generates physical address in main memory

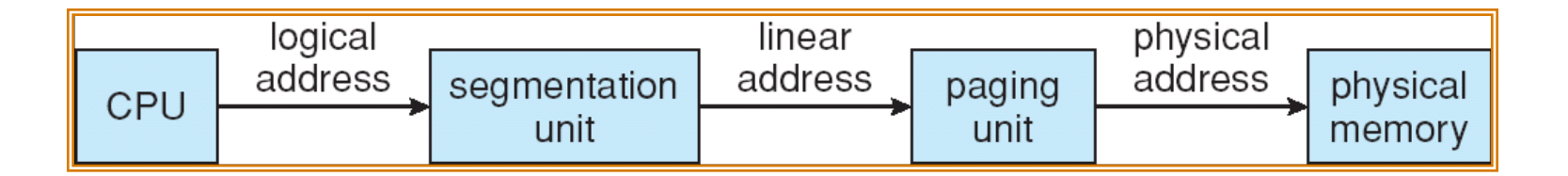

## A Simple MMU: Base/Limit Registers

- **Base** and **limit registers** define logical address space
- CPU checks every memory access generated in user mode to be sure it is between base and limit for that user

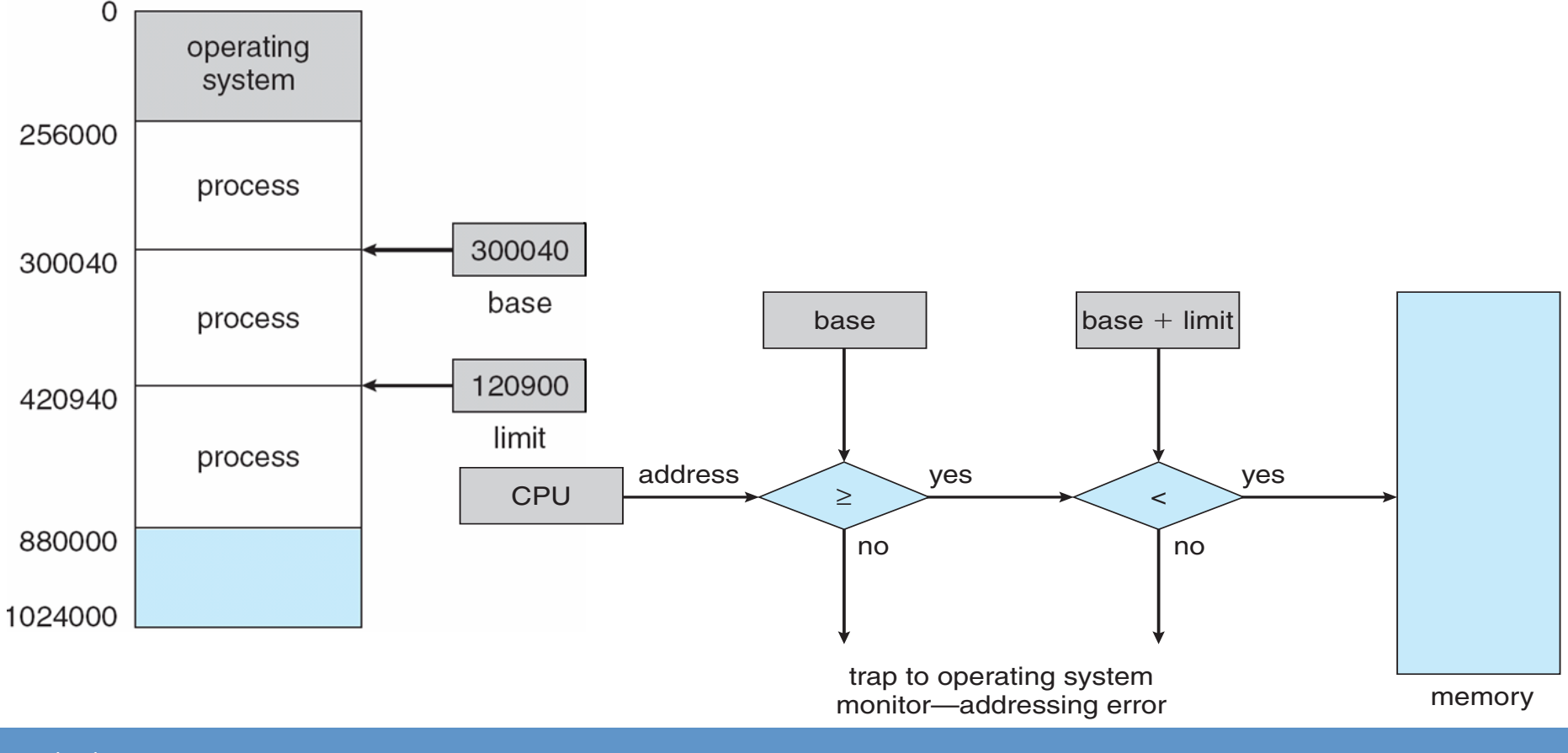

## A better MMU: Relocatable Code

- Problem with base limit register solution?
	- $-$  Need to know address at which program will be before hand: linker/ loader must rewrite instructions
	- Can't change location once loaded, prone to fragmentation
- Solution: add a relocation register
	- $-$  Programmer uses addresses that are offsets from base
	- $-$  Hardware adds actual value of base at runtime to get final address

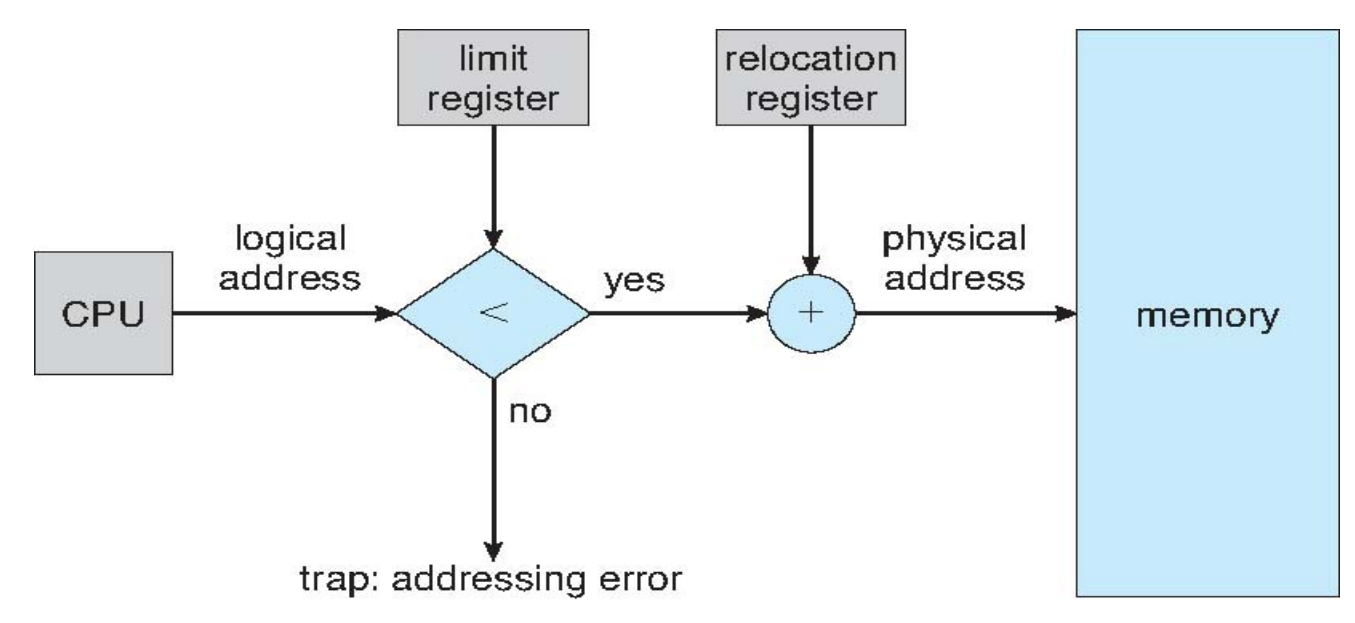

## Problems with contiguous allocation

- Partition per program: how big should each partition be?
	- Entire size of address space? Impractical
	- $-$  How much program actually uses? May not know in advance
- Have to be conservative
	- $-$  Too small: must reallocate and move program (expensive)
	- Too big: wasted memory
- Fragmentation over time
	- $-$  **Hole** block of available memory; scattered throughout memory
	- Need hole large enough to accommodate new processes

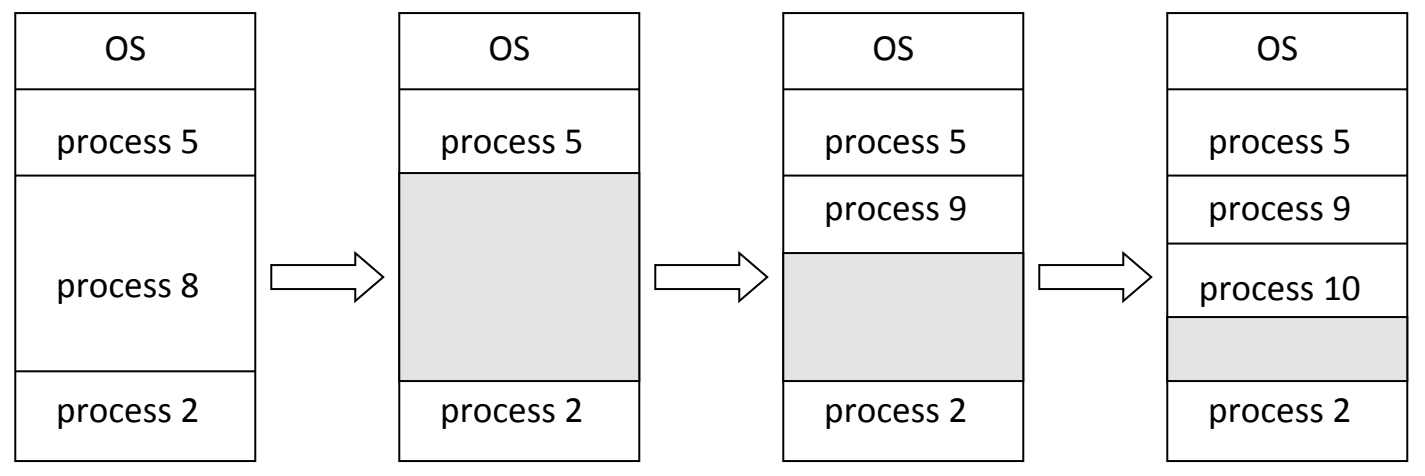

## **Outline**

- 
- Segmentation
- Paging
- TLB
- Page sharing

#### Segmentation

• Divide virtual address space into separate logical segments; each is part of physical mem

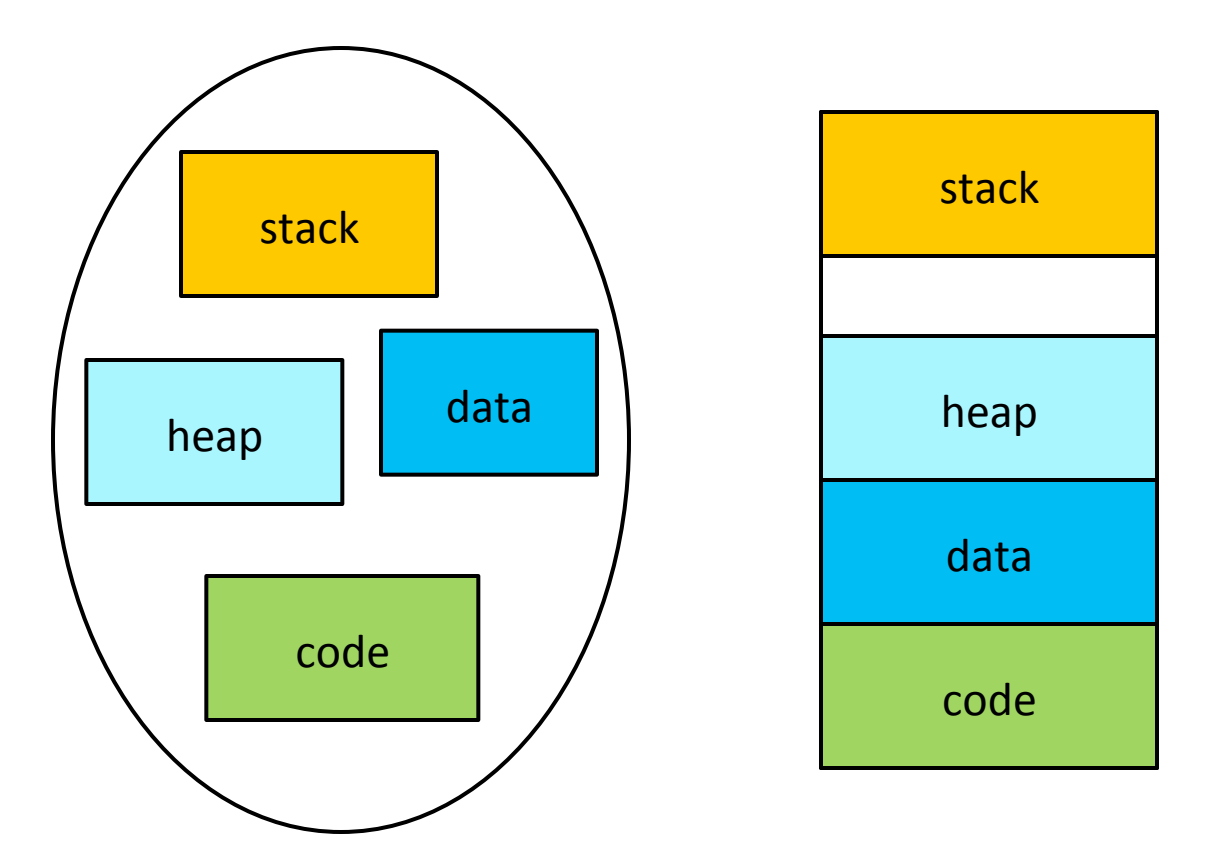

#### Segmentation translation

- Virtual address: <segment-number, offset>
- Segment table maps segment number to segment information
	- Base: starting address of the segment in physical memory
	- Limit: length of the segment
	- Addition metadata includes protection bits
- Limit & protection checked on each access

#### 80x86 segment selector

- Logical address: segment selector + offset
- Segment selector stored in segment registers (16-bit)
	- cs: code segment selector
	- ss: stack segment selector
	- ds: data segment selector
	- $-$  es, fs, gs
- Segment register can be implicitly or explicitly specified
	- Implicit by type of memory reference (jmp)
		- mov \$8049780, %eax // implicitly use ds
	- Through special registers (cs, ss, es, ds, fs, gs on x86)
	- $-$  mov %ss:\$8049780, %eax // explicitly use ss

#### Support for segmentation removed in x86-64

#### x86 segmentation hardware

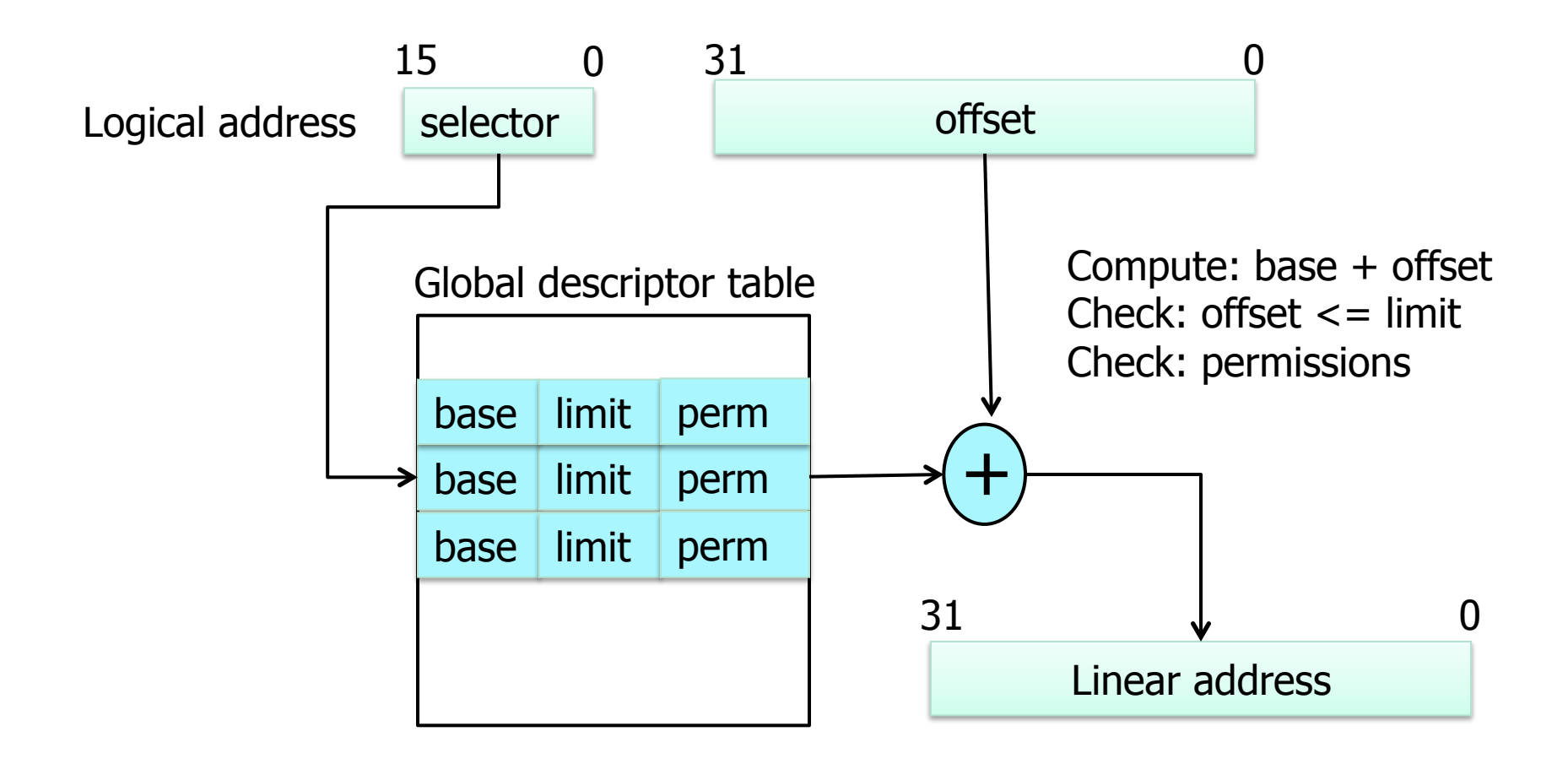

## Linux Segments

- Not much to see
	- Rely mainly on paging (next topic)
	- $-$  Basic common segments that span entire memory
- Different permissions dependent on use
	- Kernel code: read + executein kernel mode
	- Kernel data: writable in kernel mode
	- User code: readable + executable in user mode
	- User data: writable in user mode
	- These are all null mappings
		- Map to [0, 0xFFFFFFFF]
		- Linear address = Offset

### Pros and cons of segmentation

- Advantages
	- Segment sharing
	- $-$  Easier to relocate segment than entire program
	- $-$  Avoids allocating unused memory
	- Flexible protection
	- $-$  Efficient translation
		- Segment table small  $\rightarrow$  fit in MMU
- Disadvantages
	- $-$  Segments have variable lengths  $\rightarrow$  how to fit?
	- $-$  Segments can be large  $\rightarrow$  fragmentation

## **Outline**

- 
- 
- Paging
- TLB
- Page sharing

## Paging overview

- Goal
	- Eliminate fragmentation due to large segments
	- Don't allocate memory that will not be used
	- Enable fine-grained sharing
- Paging: divide memory into fixed-sized pages  $-$  For both virtual and physical memory
- Another terminology
	- A virtual page: page
	- A physical page: frame

#### Page translation

- Address bits = page number + page offset
- Translate virtual page number (vpn) to physical page (frame) number (ppn/pfn) using page table

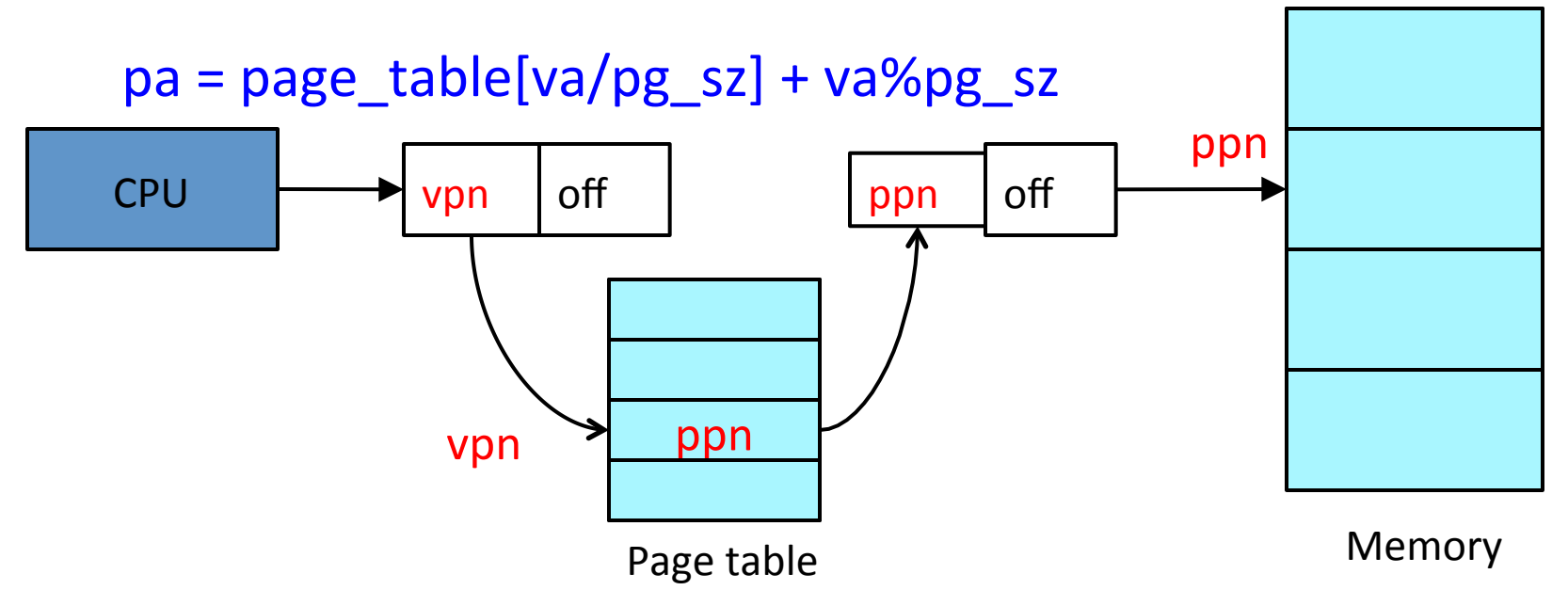

3/27/13 COMS W4118. Spring 2013, Columbia University. Instructor: Dr. Kaustubh Joshi, AT&T Labs.

#### Page translation example

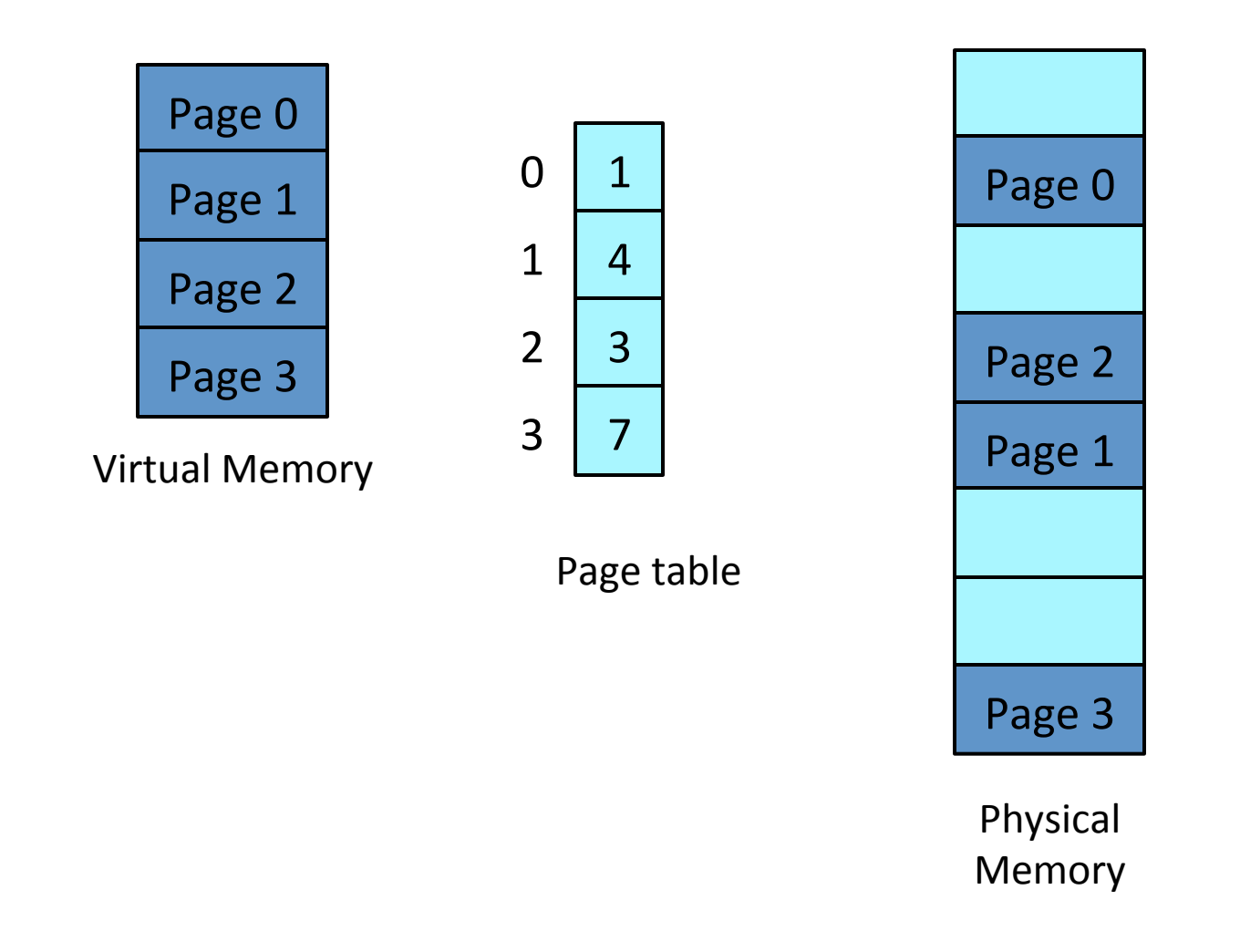

#### Page translation exercise

- 8-bit virtual address, 10-bit physical address, each page is 64 bytes
- 1. How many virtual pages?
	- $-2^8/64 = 4$  virtual pages
- 2. How many physical pages?
	- $-2^{0.10/64}$  = 16 physical pages
- 3. How many entries in page table?
	- Page table contains 4 entries
- 4. Given page table =  $[2, 5, 1, 8]$ , what's the physical address for virtual address 241?
	- $-241 = 11110001b$
	- $-$  241/64 = 3 = 11b
	- $-241\%64 = 49 = 110001b$
	- $-$  page\_table[3] =  $8 = 1000b$
	- $-$  Physical address =  $8 * 64 + 49 = 561 = 1000110001b$

#### Page translation exercise

m-bit virtual address, n-bit physical address, kbit page size

- # of virtual pages:  $2^{(m-k)}$
- # of physical pages:  $2^{(n-k)}$
- # of entries in page table:  $2^{(m-k)}$
- vpn =  $va / 2<sup>k</sup>$
- offset =  $va % 2<sup>k</sup>$
- ppn = page table[vpn]
- pa = ppn  $*$  2<sup>k</sup> + offset

### Page protection

- Implemented by associating protection bits with each virtual page in page table
- Why do we need protection bits?
- Protection bits
	- present bit: map to a valid physical page?
	- read/write/execute bits: can read/write/execute?
	- $-$  user bit: can access in user mode?
	- $-$  x86: PTE P, PTE W, PTE U
- Checked by MMU on each memory access

#### Page protection example

• What kind of pages?

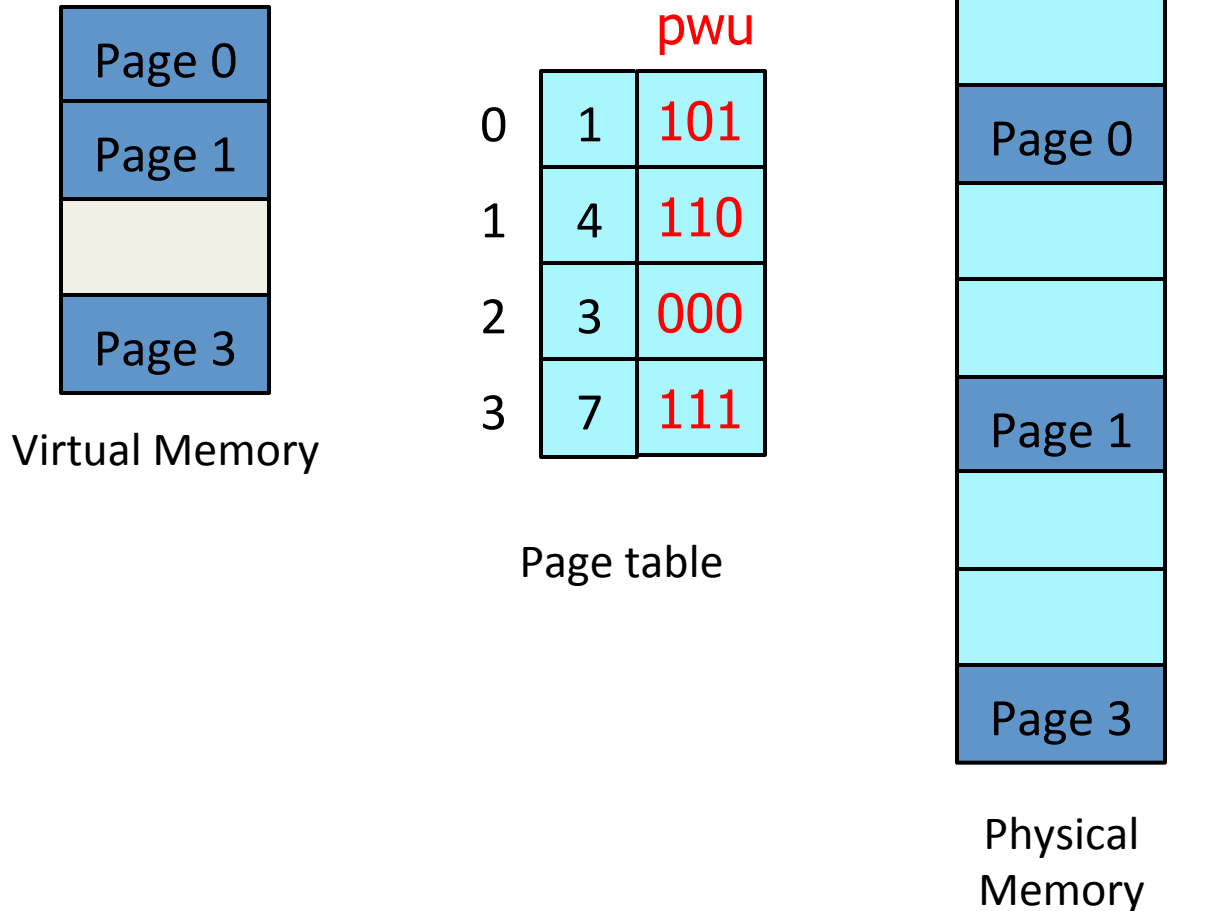

#### Page allocation

![](_page_25_Figure_1.jpeg)

![](_page_25_Figure_2.jpeg)

### Implementation of page table

- Page table is stored in memory
	- Page table base register (PTBR) points to the base of page table
		- $x86: cr3$
	- $-$  OS stores base in process control block (PCB)
	- OS switches PTBR on each context switch
- Problem: each data/instruction access requires two memory accesses
	- $-$  Extra memory access for page table

#### Page table size issues

- Given:
	- A 32 bit address space (4 GB)
	- 4 KB pages
	- $-$  A page table entry of 4 bytes
- Implication: page table is 4 MB per process!
- Observation: address space are often sparse – Few programs use all of  $2^{32}$  bytes
- Change page table structures to save memory  $-$  Trade translation time for page table space

#### Page table structures

- Hierarchical paging
- Hashed page tables
- Inverted page tables

## Hierarchical page table

• Break up virtual address space into multiple page tables at different levels

![](_page_29_Figure_2.jpeg)

3/27/13 COMS W4118. Spring 2013, Columbia University. Instructor: Dr. Kaustubh Joshi, AT&T Labs. 30

## Hierarchical page tables

![](_page_30_Figure_1.jpeg)

#### x86 page translation with 4KB pages

- 32-bit address space, 4 KB page  $-$  4KB page  $\rightarrow$  12 bits for page offset
- How many bits for  $2^{nd}$ -level page table?
	- $-$  Desirable to fit a 2<sup>nd</sup>-level page table in one page
	- $-$  4KB/4B = 1024  $\rightarrow$  10 bits for 2<sup>nd</sup>-level page table
- Address bits for top-level page table:  $32 10 -$

![](_page_31_Figure_6.jpeg)

## x86 paging architecture

![](_page_32_Figure_1.jpeg)

# Intel x86-64 Paging

- Current generation Intel x86 architecture
- 64 bits is ginormous  $($  > 16 exabytes)
- In practice only implement 48 bit addressing
	- Page sizes of 4 KB, 2 MB, 1 GB
	- Four levels of paging hierarchy
- Can also use PAE so virtual addresses are 48 bits and physical addresses are 52 bits

![](_page_33_Picture_97.jpeg)

# ARM Paging

- $\cdot$  32-bit CPU
- 4 KB and 16 KB pages
- 1 MB and 16 MB pages (termed sections)
- One-level paging for sections, two-level for smaller pages
- Two levels of TLBs
	- Outer level has two micro TLBs (one data, one instruction)
	- Inner is single main TLB
	- First inner is checked, on miss outers are checked, and on miss page table walk performed by CPU

![](_page_34_Figure_9.jpeg)

## Four-level Paging in Linux

- Abstracts paging across architecture
	- pgd: page global directory
	- pud: page upper directory
	- pmd: page middle directory
	- $-$  pte: page table entry
- Each architecture defines
	- $-$  Size of each directory, number of entries, bits
	- Bypass levels that arch doesn't have

#### Other page table structures

- Hierarchical paging
- Hashed page tables
- Inverted page tables

## Hashed page table

- Common in address spaces > 32 bits
- Page table contains a chain of elements hashing to the same location
- On page translation
	- $-$  Hash virtual page number into page table
	- Search chain for a match on virtual page number

## Hashed page table example

![](_page_38_Figure_1.jpeg)

## Inverted page table

- One entry for each real page of memory
	- $-$  Entry consists of the virtual address of the page stored in that real memory location, with information about the process that owns that page
- Same page table shared by all processes
	- $-$  Need owner information
- Can use hash table to limit the search to one or at most a few page-table entries

## Inverted page table example

![](_page_40_Figure_1.jpeg)

## **Outline**

- 
- 
- 
- TLB
- Page sharing

#### Avoiding extra memory accesses

- **Observation:** locality
	- $-$  Temporal: access locations accessed just now
	- Spatial: access locations adjacent to locations accessed just now
	- $-$  Process often needs only a small number of vpn $\rightarrow$ ppn mappings at any moment!
- Fast-lookup hardware cache called associative memory or translation look-aside buffers (TLBs)
	- $-$  Fast parallel search (CPU speed)
	- Small

![](_page_42_Figure_8.jpeg)

#### Paging hardware with TLB

![](_page_43_Figure_1.jpeg)

#### Effective access time with TLB

- Assume memory cycle time is 1 unit time
- TLB Lookup time  $= \varepsilon$
- TLB Hit ratio =  $\alpha$ 
	- Percentage of times that a vpn $\rightarrow$ ppn mapping is found in TLB
- Effective Access Time (EAT)

$$
EAT = (1 + \varepsilon) \alpha + (2 + \varepsilon)(1 - \alpha)
$$
  
=  $\alpha$  +  $\varepsilon$ \alpha + 2 +  $\varepsilon$  -  $\varepsilon$ \alpha - 2\alpha  
= 2 +  $\varepsilon$  -  $\alpha$ 

## **TLB Miss**

- Depending on the architecture, TLB misses are handled in either hardware or software
- Hardware (CISC: x86)
	- $-$  Pros: hardware doesn't have to trust OS !
	- Cons: complex hardware, inflexible
- Software (RISC: MIPS, SPARC)
	- $-$  In effect, TLB is hardware page table
	- Pros: simple hardware, flexible
	- Cons: code may have bug!

## Reducing misses: TLB Reach

- Increase size of TLB
	- $-$  Content addressable memory (CAM) is expensive
- Increase amount of memory accessible from the TLB
	- $-$  TLB Reach = (TLB Size) X (Page Size)
	- $-$  Ideally, equal to working set
	- Otherwise lots of page faults
- Increase page size
	- $-$  More reach for same TLB size
	- $-$  Increase in fragmentation as well
- Provide multiple page sizes
	- $-$  Applications can choose which size fits their access pattern
	- Doesn't increase fragmentation

#### TLB and context switches

- What happens to TLB on context switches?
- Option 1: flush entire TLB
	- x86
		- "load cr3" (load page table base) flushes TLB
- Option 2: attach process ID to TLB entries
	- $-$  ASID: Address Space Identifier
	- MIPS, SPARC
- x86 "INVLPG addr" invalidates one TLB entry

## Address Space IDs (ASID

#### Mechanism to reduce frequency of TLB invalidations

Without ASID:

![](_page_48_Picture_63.jpeg)

With ASID:

![](_page_48_Picture_64.jpeg)

## Choosing a page size

- Many CPUs support multiple page sizes
- Page size selection affects (or is affected by):
	- $-$  Fragmentation?
		- Smaller is better.
	- $-$  Page table size?
		- Bigger is more efficient.
	- I/O overhead?
		- Larger is better (fewer seeks).
	- $-$  Resolution (locality)?
		- Smaller is better.
	- Number of page faults?
		- Larger or smaller could be better. 1 page per byte vs. 1 page for entire mem.
	- $-$  TLB size and effectiveness?
		- $\cdot$  Larger is better.
- On average, growing over time

## **Outline**

- 
- 
- 
- TLB
- Page sharing

## Motivation for page sharing

- Efficient communication. Processes communicate by write to shared pages
- Memory efficiency. One copy of read-only code/data shared among processes
	- $-$  Example 1: multiple instances of the shell program
	- Example 2: copy-on-write fork. Parent and child processes share pages right after fork; copy only when either writes to a page

#### Page sharing example

![](_page_52_Figure_1.jpeg)

#### A cool trick: copy-on-write

- In fork(), parent and child often share significant amount of memory
	- $-$  Expensive to copy all pages
- COW Idea: exploit VA to PA indirection
	- $-$  Instead of copying all pages, share them
	- $-$  If either process writes to shared pages, only then is the page copied
- Real: used in virtually all modern OS

## How to implement COW?

- (Ab)use page protection
- Mark pages as read-only in both parent and child address space
- On write, page fault occurs
- In OS page fault handler, distinguish COW fault from real fault – How?
- Copy page and update page table if COW fault - Always copy page?

# Before Process 1 Modifies Page C

![](_page_55_Figure_1.jpeg)

# After Process 1 Modifies Page C

![](_page_56_Figure_1.jpeg)